## Fichier:ShadeBox 900px-ShadeBox IMG 3155.JPG

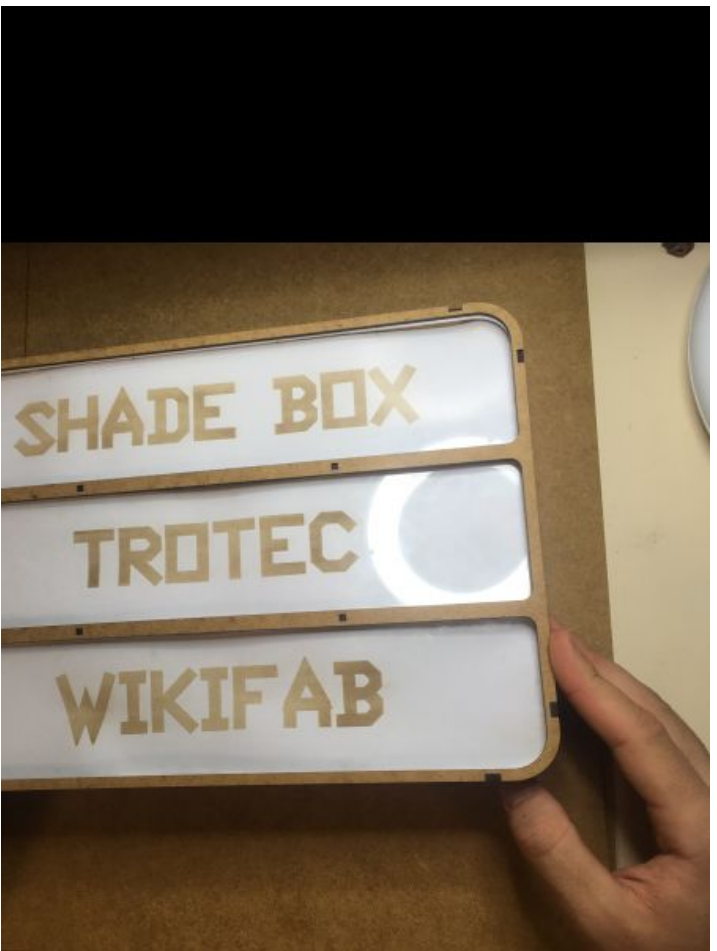

Taille de cet aperçu :450 × 600 [pixels](https://wikifab.org/images/thumb/b/b0/ShadeBox_900px-ShadeBox_IMG_3155.JPG/450px-ShadeBox_900px-ShadeBox_IMG_3155.JPG).

Fichier [d'origine](https://wikifab.org/images/b/b0/ShadeBox_900px-ShadeBox_IMG_3155.JPG) (900 × 1 200 pixels, taille du fichier : 496 Kio, type MIME : image/jpeg) Fichier téléversé avec MsUpload on [ShadeBox](https://wikifab.org/wiki/ShadeBox)

## Historique du fichier

Cliquer sur une date et heure pour voir le fichier tel qu'il était à ce moment-là.

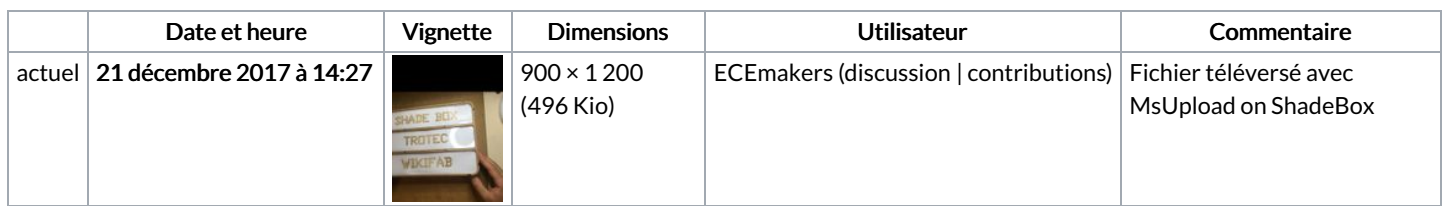

Vous ne pouvez pas remplacer ce fichier.

## Utilisation du fichier

Aucune page n'utilise ce fichier.

## Métadonnées

Ce fichier contient des informations supplémentaires, probablement ajoutées par l'appareil photo numérique ou le numériseur utilisé pour le créer. Si le fichier a été modifié depuis son état original, certains détails peuvent ne pas refléter entièrement l'image modifiée.

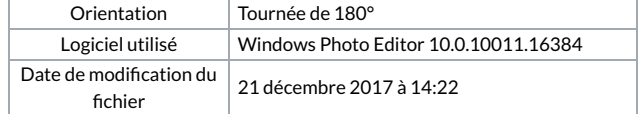

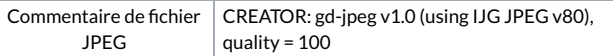